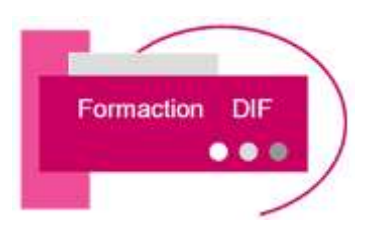

## **PROGRAMME DE FORMATION**

## **INITIATION PRESTASHOP**

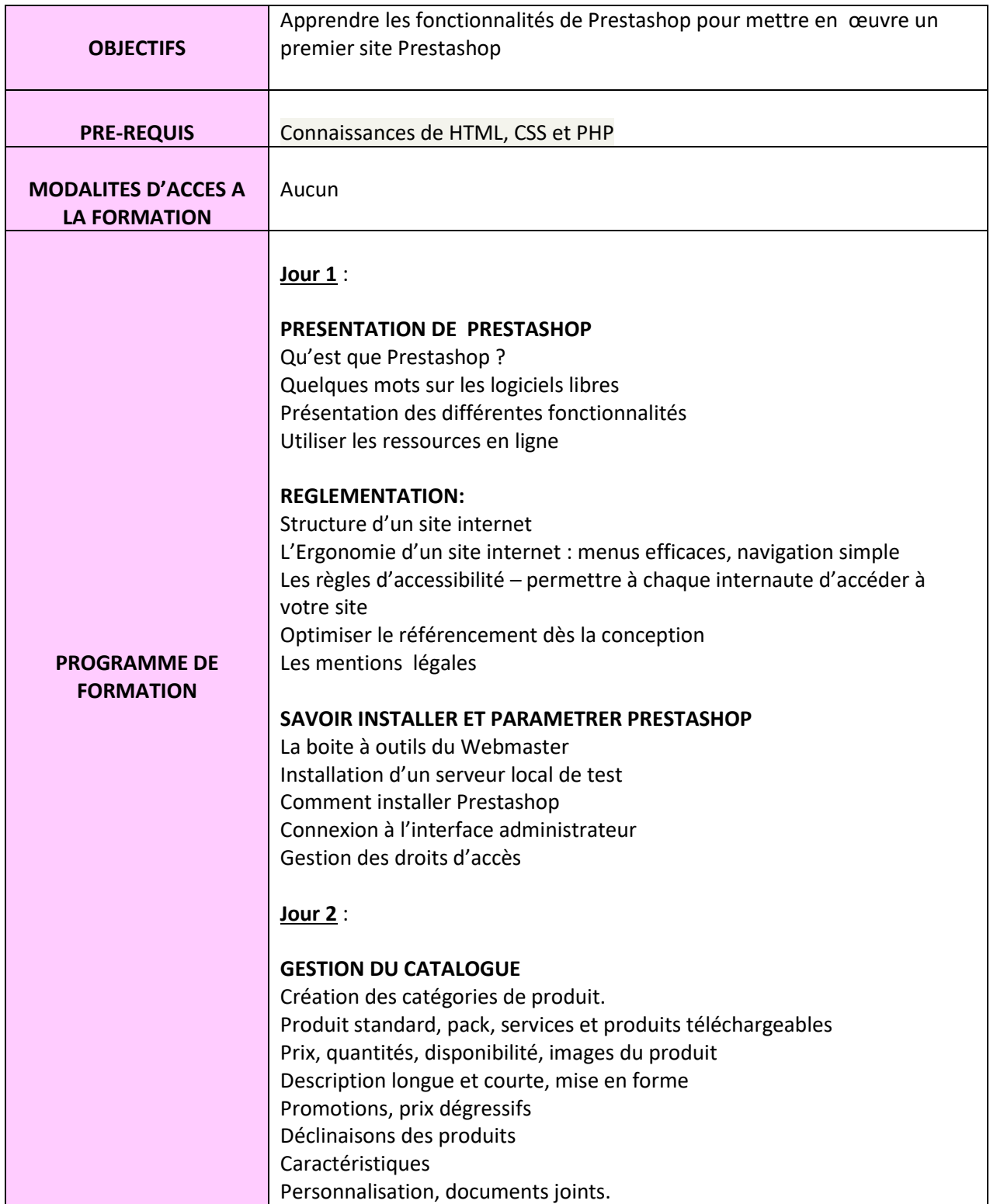

**44 Grande Rue RCS 51227420000033 Mobile : 06 98 87 34 76**

**FORMACTION DIF Sarl AU CAPITAL DE 3 000 € Téléphone : 01 34 46 18 44**

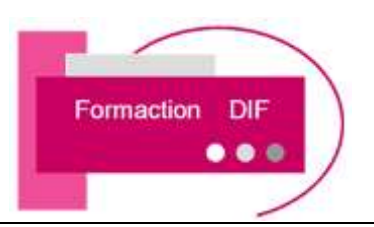

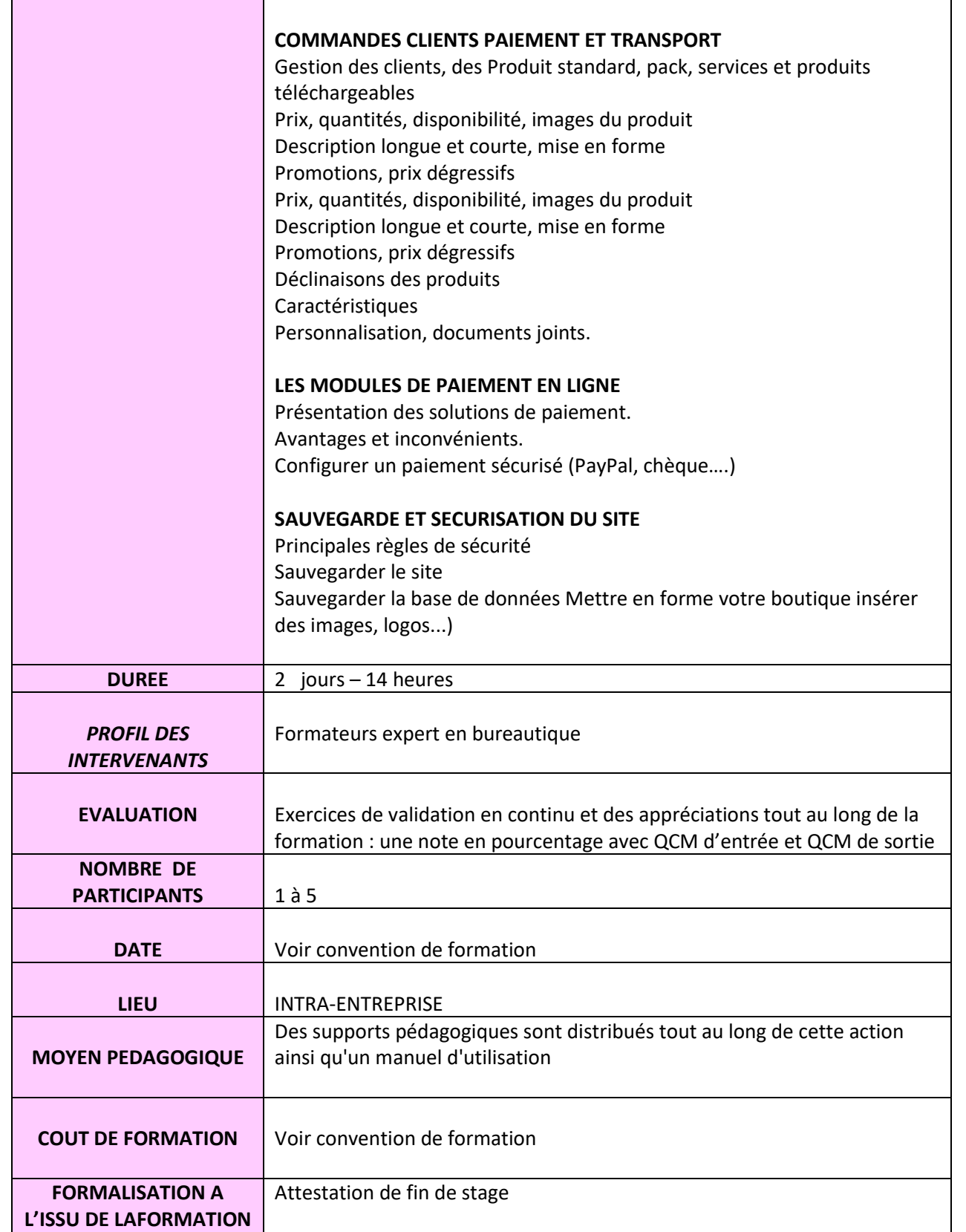

**44 Grande Rue RCS 51227420000033 Mobile : 06 98 87 34 76**

**FORMACTION DIF Sarl AU CAPITAL DE 3 000 € Téléphone : 01 34 46 18 44**